## Package 'BrainSABER'

April 5, 2023

Type Package

Title Brain Span Atlas in Biobase Expressionset R toolset

Version 1.8.0

Description The Allen Institute for Brain Science provides an RNA sequencing (RNA-Seq) data resource for studying transcriptional mechanisms involved in human brain development known as BrainSpan. BrainSABER is an R package that facilitates comparison of user data with the various developmental stages and brain structures found in the BrainSpan atlas by generating dynamic similarity heatmaps for the two data sets. It also provides a self-validating container for user data.

License Artistic-2.0

Encoding UTF-8

Depends R (>= 4.1.0), biomaRt, SummarizedExperiment

Imports data.table, lsa, methods, S4Vectors, utils, BiocFileCache, shiny

RoxygenNote 7.1.1

biocViews GeneExpression, Visualization, Sequencing

VignetteBuilder knitr

Suggests BiocStyle, ComplexHeatmap, fastcluster, heatmaply, knitr, plotly, rmarkdown

PackageStatus Deprecated

git\_url https://git.bioconductor.org/packages/BrainSABER

git\_branch RELEASE\_3\_16

git\_last\_commit 263677f

git last commit date 2022-11-01

Date/Publication 2023-04-05

Author Carrie Minette [aut], Evgeni Radichev [aut], USD Biomedical Engineering [aut, cre]

Maintainer USD Biomedical Engineering <br/>bicbioeng@gmail.com>

### <span id="page-1-0"></span>R topics documented:

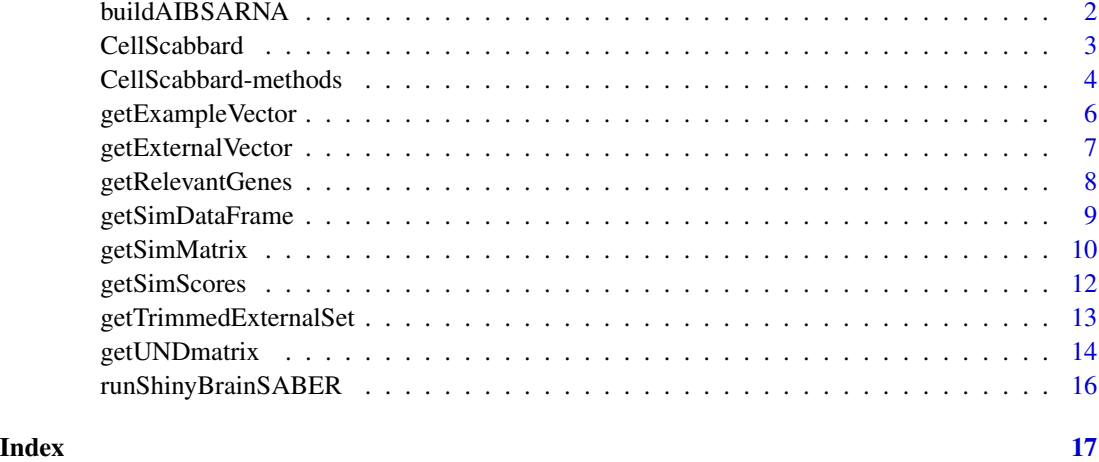

buildAIBSARNA *Function to create a SummarizedExperiment containing BrainSpan Data*

#### Description

This function is used to build the AIBSARNA SummarizedExperiment object, and must be run prior to running any other function in BrainSABER. This function will download the data from http://brainspan.org and may take several minutes, depending on internet connection speeds.

#### Usage

```
buildAIBSARNA(mini = FALSE)
```
#### Arguments

mini Default is FALSE. If mini=TRUE, build a miniature version of AIBSARNA that does not require internet connectivity and is suitable for example purposes only

#### Value

A SummarizedExperiment containing BrainSpan data, with the addition of RefSeq IDs via biomaRt

#### Examples

AIBSARNA <- buildAIBSARNA(mini = TRUE)

#### <span id="page-2-0"></span>Description

The main class used by the **BrainSABER** package to hold single cell expression data, relevant gene data, and similarity matrices. CellScabbard extends the [SummarizedExperiment::SummarizedExperimentclass] class.

#### Usage

```
CellScabbard(
  exprsData,
  phenoData = NULL,
  featureData = NULL,
  AIBSARNA = NULL,
  autoTrim = TRUE
)
```
#### Arguments

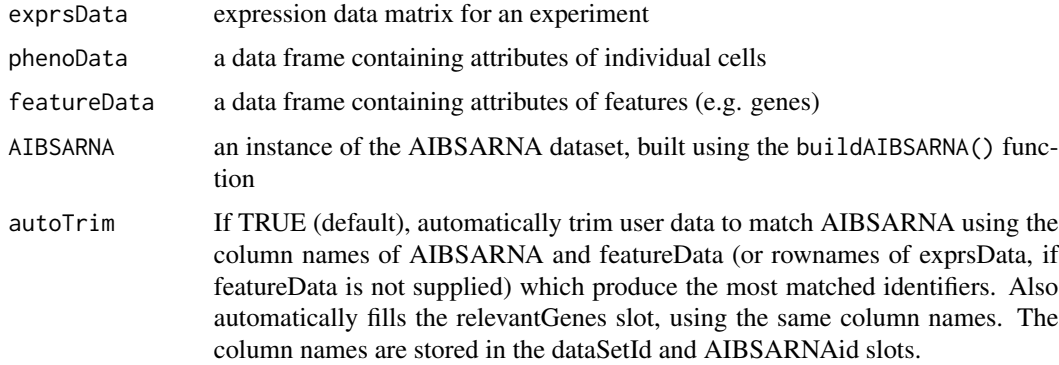

#### Details

This class is initialized from a matrix of gene expression values and associated metadata. Methods that operate on CellScabbard objects comprise the BrainSABER workflow.

#### Value

a new CellScabbard object

#### Fields

dataSetId A character vector of length 1, containing the column name of the user's data used to trim the data to match AIBSARNA.

- <span id="page-3-0"></span>AIBSARNAid A character vector of length 1, containing the column name of AIBSARNA used to trim AIBSARNA to match the user's data
- relevantGenes A [SummarizedExperiment::SummarizedExperiment-class] containing a subset of data from AIBSARNA. Generated by the BrainSABER workflow.
- similarityScores A data.frame containing similarity scores. Generated by the **BrainSABER** workflow.
- similarityDFs A list containing similarity data frames with age, structure, and similarity scores sorted in decreasing order. Generated by the BrainSABER workflow.
- similarityMatrices A [SummarizedExperiment::Assays-class] object containing similarity matrices, with identical dimensions, for each sample in phenoData. Generated by the BrainS-ABER workflow.
- UNDmatrices A [SummarizedExperiment::Assays-class] object containing identical-dimension UND matrices for each sample in phenoData. Generated by the BrainSABER workflow.

#### Examples

```
# construct example data set
AIBSARNA <- buildAIBSARNA(mini = TRUE)
# get a random sample of 3 genes
totalGenes <- nrow(AIBSARNA)
gene_idx <- sample.int(totalGenes, 3)
sample_idx \leq c(1,3,5)# Subset AIBSARNA
exprs <- assay(AIBSARNA)[gene_idx, sample_idx]
fd <- rowData(AIBSARNA)[gene_idx, ]
pd <- colData(AIBSARNA)[sample_idx, ]
# construct a CellScabbard data set
myGenes <- CellScabbard(exprsData = exprs, phenoData = pd, featureData = fd,
                        AIBSARNA = AIBSARNA, autoTrim = TRUE)
```
CellScabbard-methods *Methods for the CellScabbard class*

#### **Description**

These methods operate on CellScabbard objects. They are used to access the results of the BrainS-ABER workflow stored within a CellScabbard.

#### Usage

dataSetId(cs)

dataSetId(cs) <- value

#### CellScabbard-methods 5

```
AIBSARNAid(cs)
AIBSARNAid(cs) <- value
relevantGenes(cs)
relevantGenes(cs) <- value
similarityScores(cs)
similarityScores(cs) <- value
similarityDFs(cs)
similarityDFs(cs) <- value
similarityMatrices(cs)
similarityMatrices(cs) <- value
UNDmatrices(cs)
```
UNDmatrices(cs) <- value

#### Arguments

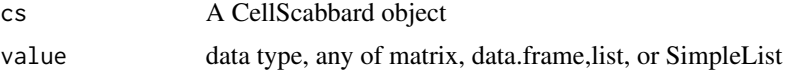

#### Value

The contents of a slot of the CellScabbard object

```
# construct example data set
AIBSARNA <- buildAIBSARNA(mini = TRUE)
```

```
# get a random sample of 3 genes
totalGenes <- nrow(AIBSARNA)
gene_idx <- sample.int(totalGenes, 3)
sample_idx \leq c(1,3,5)
```

```
# Subset AIBSARNA
exprs <- assay(AIBSARNA)[gene_idx, sample_idx]
fd <- rowData(AIBSARNA)[gene_idx, ]
pd <- colData(AIBSARNA)[sample_idx, ]
```

```
# construct a CellScabbard data set
myGenes <- CellScabbard(exprsData = exprs, phenoData = pd, featureData = fd,
```

```
AIBSARNA = AIBSARNA, autoTrim = TRUE)
relevantGenes(myGenes)
# the following fields will be empty as output must be assigned to
# them first
similarityScores(myGenes)
similarityMatrices(myGenes)
similarityDFs(myGenes)
UNDmatrices(myGenes)
```
getExampleVector *Get an example vector for specified genes*

#### Description

This function returns a named example vector of gene expression values for the specified genes, taken from the 1st row of AIBSARNA, for use in demonstrating getSimScores.

#### Usage

```
getExampleVector(genes, AIBSARNA = NULL)
```
#### Arguments

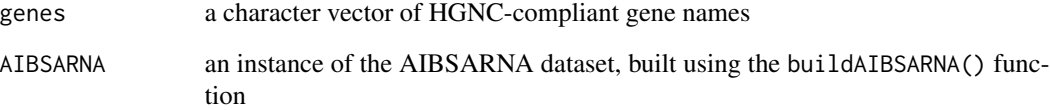

#### Value

a named character vector of gene-expression values

```
AIBSARNA <- buildAIBSARNA(mini = TRUE)
myGenes <- c("TSPAN6", "DPM1", "C1orf112")
myExampleVector <- getExampleVector(myGenes, AIBSARNA)
```
#### <span id="page-6-0"></span>Description

Get a named vector of gene expression values from a single sample in an outside SummarizedExperiment, for use in creating subsets of AIBSARNA with getRelevantGenes and comparison with that subset with getSimScores

#### Usage

```
getExternalVector(
  dataSet,
  index = 1,AIBSARNA = NULL,
  dataSetId,
  AIBSARNAid = c("gene_id", "ensembl_gene_id", "gene_symbol", "entrez_id",
    "refseq_ids")
\mathcal{E}
```
#### Arguments

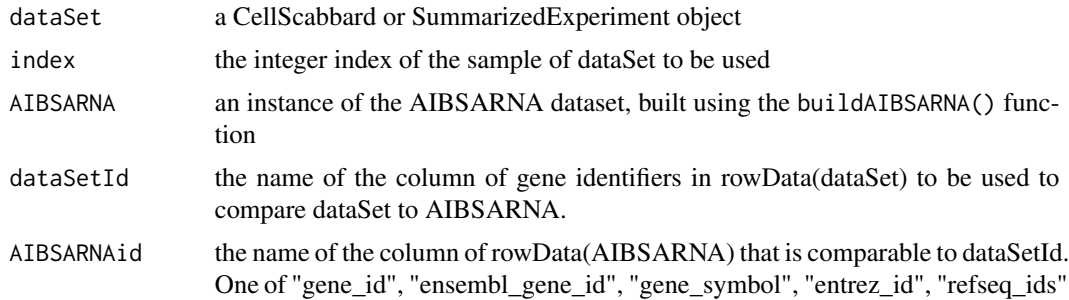

#### Value

a named vector of gene expression values

```
miniAIBSARNA <- buildAIBSARNA(mini = TRUE)
myGenes <- c(4.484885, 0.121902, 0.510035)
names(myGenes) <- c("TSPAN6", "DPM1", "C1orf112")
myGeneSet <- getRelevantGenes(myGenes, "gene_symbol", miniAIBSARNA,
    AIBSARNAid = "gene_symbol")
myGeneSampleVector <- getExternalVector(myGeneSet, index = 1, miniAIBSARNA,
    dataSetId = "gene_symbol", AIBSARNAid = "gene_symbol")
```
#### **Description**

This function returns a subset of the AIBSARNA dataset, containing only the genes in data, which may be a vector, a SummarizedExperiment or derivative assay() and rowData(), or a CellScabbard. If a vector is used, it must consist of numerical gene expression values with names comparable to one column of identifiers present in AIBSARNA. If data is a CellScabbard, results are stored in the relevantGenes slot of the object.

#### Usage

```
getRelevantGenes(
  data,
  dataSetId = NULL,AIBSARNA = NULL,
  AIBSARNAid = c("gene_id", "ensembl_gene_id", "gene_symbol", "entrez_id",
    "refseq_ids")
\mathcal{L}
```
#### Arguments

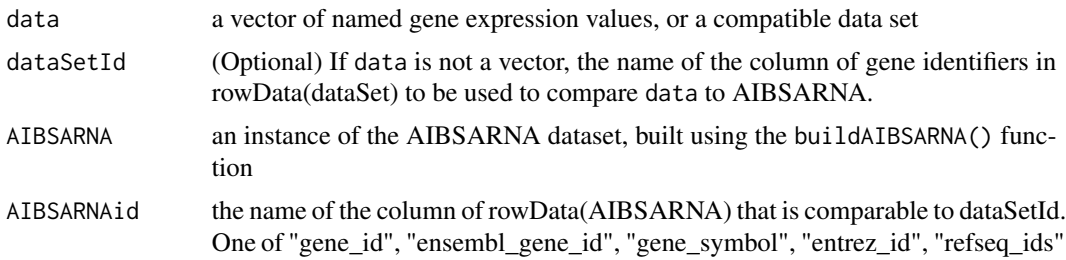

#### Value

a SummarizedExperiment consisting of genes in data, sorted to match the order of the genes in data

```
AIBSARNA <- buildAIBSARNA(mini = TRUE)
# Example 1 - using CellScabbard class
# get a random sample of 3 genes
totalGenes <- nrow(AIBSARNA)
gene_idx <- sample.int(totalGenes, 3)
sample_idx \leq c(1,3,5)# Subset AIBSARNA
exprs <- assay(AIBSARNA)[gene_idx, sample_idx]
fd <- rowData(AIBSARNA)[gene_idx, ]
```

```
pd <- colData(AIBSARNA)[sample_idx, ]
# build a trimmed data set
myGenes <- CellScabbard(exprsData = exprs, phenoData = pd, featureData = fd,
                        AIBSARNA = AIBSARNA, autoTrim = TRUE)
relevantGenes(myGenes)
# Example 2 - manual gene selection and relevant gene extraction
myGenes <- c(4.484885, 0.121902, 0.510035)
names(myGenes) <- c("TSPAN6", "DPM1", "C1orf112")
myGeneSet <- getRelevantGenes(myGenes, AIBSARNA = AIBSARNA,
    AIBSARNAid = "gene_symbol")
```
getSimDataFrame *Get Age, Structure Acronym, and Similarity Scores Data Frame*

#### Description

This function takes in a CellScabbard object, or both a similarity vector or data frame as returned by getSimScores and a subset of AIBSARNA as returned by getRelevantGenes. Constructs a data.frame with columns age, structure\_acroynym, and either cosine\_similarity or euclidean\_similarity, sorted by similarity score in decreasing order. In the case of a similarity data frame, a list of data frames is returned.

#### Usage

```
getSimDataFrame(
  data = NULL,sim_score = NULL,
  relevantGenes = NULL,
  similarity_method = "cosine"
)
```
#### Arguments

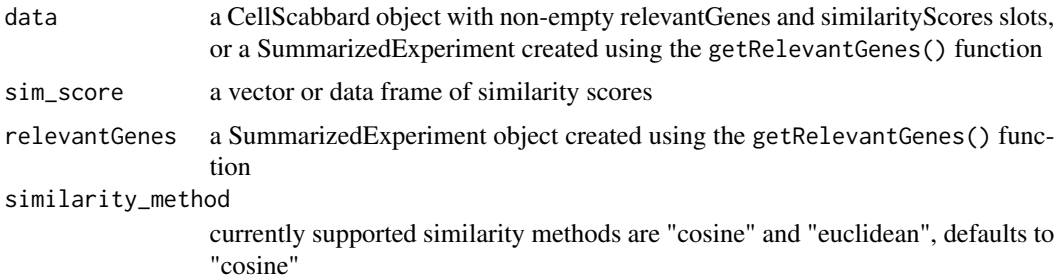

#### Value

a three-column data.frame or list of data frames

#### Examples

```
AIBSARNA <- buildAIBSARNA(mini = TRUE)
# Example 1 - using CellScabbard class
# get a random sample of 3 genes
totalGenes <- nrow(AIBSARNA)
gene_idx <- sample.int(totalGenes, 3)
sample\_idx \leq c(1,3,5)# Subset AIBSARNA
exprs <- assay(AIBSARNA)[gene_idx, sample_idx]
fd <- rowData(AIBSARNA)[gene_idx, ]
pd <- colData(AIBSARNA)[sample_idx, ]
# build a trimmed data set
myGenes <- CellScabbard(exprsData = exprs, phenoData = pd, featureData = fd,
                        AIBSARNA = AIBSARNA, autoTrim = TRUE)
# cosine similarity method
similarityScores(myGenes) <- getSimScores(data = myGenes,
                                          similarity_method = "cosine")
similarityDFs(myGenes) <- getSimDataFrame(data = myGenes,
                                          similarity_method = "cosine")
similarityDFs(myGenes)
# euclidean similarity method
similarityScores(myGenes) <- getSimScores(data = myGenes,
                                          similarity_method = "euclidean")
similarityDFs(myGenes) <- getSimDataFrame(data = myGenes,
                                          similarity_method = "euclidean")
similarityDFs(myGenes)
# Example 2 - manual gene selection and relevant gene extraction
myGenes <- c(4.484885, 0.121902, 0.510035)
names(myGenes) <- c("TSPAN6", "DPM1", "C1orf112")
myGeneSet <- getRelevantGenes(myGenes, AIBSARNA = AIBSARNA,
    AIBSARNAid = "gene_symbol")
myCosScore <- getSimScores(myGenes, relevantGenes = myGeneSet,
                           similarity_method = "cosine")
myEucScore <- getSimScores(myGenes, relevantGenes = myGeneSet,
    similarity_method = "euclidean")
myCosineDF <- getSimDataFrame(sim_score = myCosScore,
                              relevantGenes = myGeneSet,
                              similarity_method = "cosine")
myEuclideanDF <- getSimDataFrame(sim_score = myEucScore,
                                 relevantGenes = myGeneSet,
                                 similarity_method = "euclidean")
```
getSimMatrix *Get Age, Structure Acronym, and Similarity Score Matrix*

#### **Description**

This function takes a similarity vector or data frame as returned by getSimScores and either a CellScabbard object or a subset of AIBSARNA as returned by getRelevantGenes. Returns a

<span id="page-9-0"></span>

#### getSimMatrix 11

numeric matrix or list of matrices of similarity scores with rows labeled by age, and columns labeled by structure\_acronym.

#### Usage

```
getSimMatrix(data = NULL, sim_score = NULL, relevantGenes = NULL)
```
#### Arguments

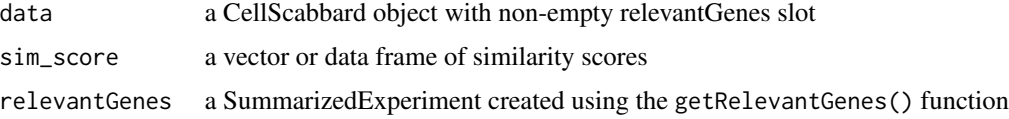

#### Value

a numeric matrix of similarity scores, or a list of matrices

```
AIBSARNA <- buildAIBSARNA(mini = TRUE)
# Example 1 - using CellScabbard class
# get a random sample of 3 genes
totalGenes <- nrow(AIBSARNA)
gene_idx <- sample.int(totalGenes, 3)
sample_idx \leq c(1,3,5)
# Subset AIBSARNA
exprs <- assay(AIBSARNA)[gene_idx, sample_idx]
fd <- rowData(AIBSARNA)[gene_idx, ]
pd <- colData(AIBSARNA)[sample_idx, ]
# build a trimmed data set
myGenes <- CellScabbard(exprsData = exprs, phenoData = pd, featureData = fd,
                        AIBSARNA = AIBSARNA, autoTrim = TRUE)
similarityScores(myGenes) <- getSimScores(data = myGenes,
                                          similarity_method = "cosine")
similarityMatrices(myGenes) <- getSimMatrix(data = myGenes)
similarityMatrices(myGenes)
similarityScores(myGenes) <- getSimScores(data = myGenes,
                                          similarity_method = "euclidean")
similarityMatrices(myGenes) <- getSimMatrix(data = myGenes)
similarityMatrices(myGenes)
# Example 2 - manual gene selection and relevant gene extraction
myGenes <- c(4.484885, 0.121902, 0.510035)
names(myGenes) <- c("TSPAN6", "DPM1", "C1orf112")
myGeneSet <- getRelevantGenes(myGenes, AIBSARNA = AIBSARNA,
    AIBSARNAid = "gene_symbol")
myCosScore <- getSimScores(myGenes, myGeneSet, similarity_method = "cosine")
myEucScore <- getSimScores(myGenes, myGeneSet,
                           similarity_method = "euclidean")
myCosineMatrix <- getSimMatrix(sim_score = myCosScore,
                               relevantGenes = myGeneSet)
```
<span id="page-11-0"></span>12 getSimScores

```
myEuclideanMatrix <- getSimMatrix(sim_score = myEucScore,
                                  relevantGenes = myGeneSet)
```
getSimScores *Get Similarity Scoring for a Gene Expression Vector*

#### Description

This function computes the similarity score of a gene expression vector returned by getExternalVector or a trimmed data set returned by getTrimmedExternalSet, compared to a subset of AIBSARNA, obtained by getRelevantGenes.

#### Usage

```
getSimScores(data, relevantGenes = NULL, similarity_method = "cosine")
```
#### **Arguments**

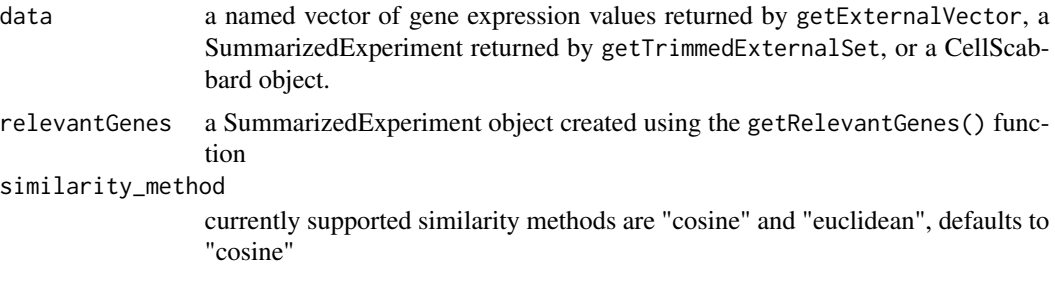

#### Value

If data is a vector, returns a vector of similarity scores for each sample in relevantGenes. If data is a SummarizedExperiment, returns a data frame, with columns containing the similarity scores for and named after each sample in data, and rows named after each sample in relevantGenes. If data is a CellScabbard, the results will be stored in its similarityScores slot.

```
AIBSARNA <- buildAIBSARNA(mini = TRUE)
# Example 1 - using CellScabbard class
# get a random sample of 3 genes
totalGenes <- nrow(AIBSARNA)
gene_idx <- sample.int(totalGenes, 3)
sample_idx \leq c(1,3,5)# Subset AIBSARNA
exprs <- assay(AIBSARNA)[gene_idx, sample_idx]
fd <- rowData(AIBSARNA)[gene_idx, ]
pd <- colData(AIBSARNA)[sample_idx, ]
# build a trimmed data set
myGenes <- CellScabbard(exprsData = exprs, phenoData = pd, featureData = fd,
```

```
AIBSARNA = AIBSARNA, autoTrim = TRUE)
similarityScores(myGenes) <- getSimScores(data = myGenes,
                                          similarity_method = "cosine")
similarityScores(myGenes)
similarityScores(myGenes) <- getSimScores(data = myGenes,
                                          similarity_method = "euclidean")
similarityScores(myGenes)
# Example 2 - manual gene selection and relevant gene extraction
myGenes <- c(4.484885, 0.121902, 0.510035)
names(myGenes) <- c("TSPAN6", "DPM1", "C1orf112")
myGeneSet <- getRelevantGenes(myGenes, AIBSARNA = AIBSARNA,
    AIBSARNAid = "gene_symbol")
CosScores <- getSimScores(myGenes, myGeneSet,
    similarity_method = "cosine")
EucScores <- getSimScores(myGenes, myGeneSet,
    similarity_method = "euclidean")
```
getTrimmedExternalSet *Get a trimmed version of an external data set*

#### Description

Returns a SummarizedExperiment that is a subset of dataSet containing only genes that are present in AIBSARNA, for use in getSimScores or getUNDmatrix.

#### Usage

```
getTrimmedExternalSet(
  dataSet,
  dataSetId = "gene_symbol",
 AIBSARNA = NULL,
  AIBSARNAid = c("gene_id", "ensembl_gene_id", "gene_symbol", "entrez_id",
    "refseq_ids")
)
```
#### Arguments

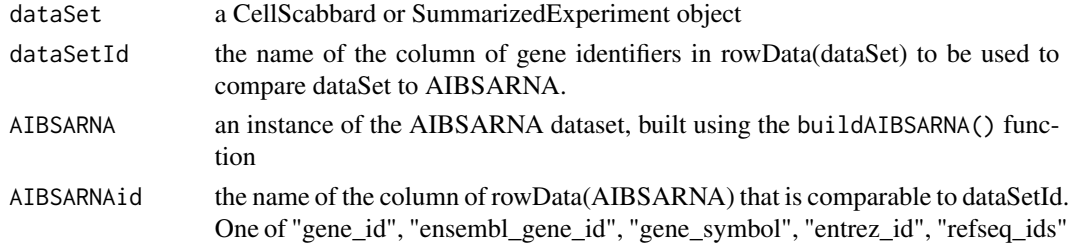

#### Value

a SummarizedExperiment object containing trimmed data set

#### Examples

```
AIBSARNA <- buildAIBSARNA(mini = TRUE)
# Example 1 - using CellScabbard class
# get a random sample of 3 genes
totalGenes <- nrow(AIBSARNA)
gene_idx <- sample.int(totalGenes, 3)
sample\_idx \leq c(1,3,5)# Subset AIBSARNA
exprs <- assay(AIBSARNA)[gene_idx, sample_idx]
fd <- rowData(AIBSARNA)[gene_idx, ]
pd <- colData(AIBSARNA)[sample_idx, ]
# build a trimmed data set
myGenes <- CellScabbard(exprsData = exprs, phenoData = pd, featureData = fd,
                        AIBSARNA = AIBSARNA, autoTrim = TRUE)
# use the appropriate id's to extract the trimmed gene set from the data
dataSetId = dataSetId(myGenes)
AIBSARNAid = AIBSARNAid(myGenes)
myTrimmedGeneSet <- getTrimmedExternalSet(myGenes,
    dataSetId = dataSetId, AIBSARNA, AIBSARNAid = AIBSARNAid)
# Example 2 - manual gene selection and relevant gene extraction
myGenes <- c(4.484885, 0.121902, 0.510035)
names(myGenes) <- c("TSPAN6", "DPM1", "C1orf112")
myGeneSet <- getRelevantGenes(myGenes, AIBSARNA = AIBSARNA,
    AIBSARNAid = "gene_symbol")
myTrimmedGeneSet <- getTrimmedExternalSet(myGeneSet,
    dataSetId = "gene_symbol", AIBSARNA, AIBSARNAid = "gene_symbol")
```
getUNDmatrix *getUNDmatrix*

#### Description

This function returns a matrix showing whether gene expression values in dataSet are up-regulated, down-regulated, or normal. method = "discrete" will function on any CellScabbard object, while method = "log2FC" requires a trimmed data set as returned by getTrimmedExternalSet and a matching subset of AIBSARNA as returned by getRelevantGenes. Results are stored in the 'UNDmatrices' slot of the dataSet if it's a CellScabbard object.

#### Usage

```
getUNDmatrix(
  dataSet,
  relevantGenes = NULL,
 method = c("discrete", "log2FC"),
  up_{th}reshold = 0.5,
  down_{threshold} = -0.5,
  matrix_type = c("num", "char")
)
```
<span id="page-13-0"></span>

#### getUNDmatrix 15

#### **Arguments**

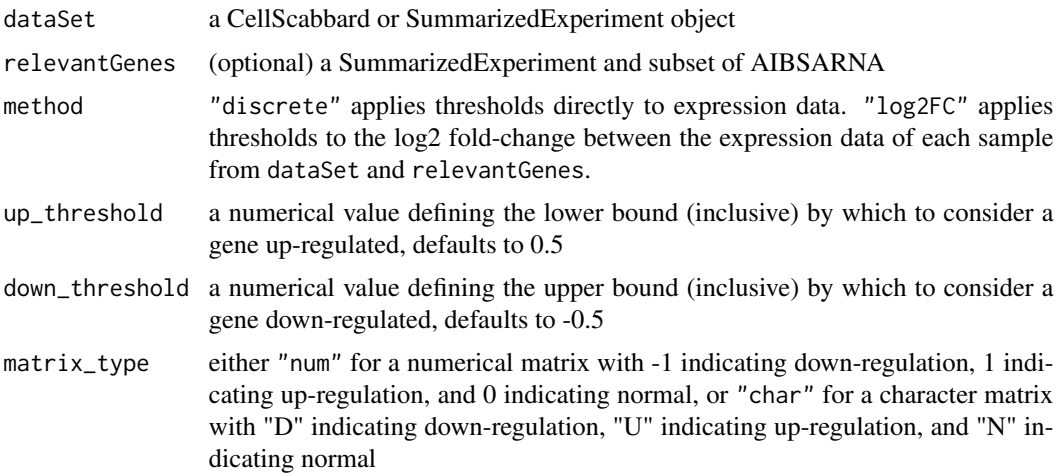

#### Value

a list containing as many numerical or character matrices as samples in dataSet, with each matrix having as many rows as genes in dataSet and as many columns as samples in relevantGenes

```
AIBSARNA <- buildAIBSARNA(mini = TRUE)
# Example 1 - using CellScabbard class
# get a random sample of 3 genes
totalGenes <- nrow(AIBSARNA)
gene_idx <- sample.int(totalGenes, 3)
sample\_idx \leq c(1,3,5)# Subset AIBSARNA
exprs <- assay(AIBSARNA)[gene_idx, sample_idx]
fd <- rowData(AIBSARNA)[gene_idx, ]
pd <- colData(AIBSARNA)[sample_idx, ]
# build a trimmed data set
myGenes <- CellScabbard(exprsData = exprs, phenoData = pd, featureData = fd,
                        AIBSARNA = AIBSARNA, autoTrim = TRUE)
UNDmatrices(myGenes) <- getUNDmatrix(myGenes, method = "discrete",
                                      up_{threshold} = 3,
down_{\text{threshold}} = 1, matrix_{\text{type}} = "char")UNDmatrices(myGenes)
UNDmatrices(myGenes) <- getUNDmatrix(myGenes, method = "log2FC",
                                      up_{threshold} = 3,
down_threshold = 1, matrix_type = "num")
UNDmatrices(myGenes)
# Example 2 - manual gene selection and relevant gene extraction
myGenes <- c(4.484885, 0.121902, 0.510035)
names(myGenes) <- c("TSPAN6", "DPM1", "C1orf112")
myGeneSet <- getRelevantGenes(myGenes, AIBSARNA = AIBSARNA,
   AIBSARNAid = "gene_symbol")
```

```
myTrimmedGeneSet <- getTrimmedExternalSet(myGeneSet,
    dataSetId = "gene_symbol", AIBSARNA, AIBSARNAid = "gene_symbol")
myUNDnumericalMatrix <- getUNDmatrix(myTrimmedGeneSet, method = "discrete",
    up_{th}reshold = 3, down_threshold = 1, matrix_type = "num")
myUNDcharacterMatrix <- getUNDmatrix(myTrimmedGeneSet, myGeneSet,
                                      method = "log2FC",
    up_{\text{th}} threshold = 3, down_threshold = 1, matrix_type = "char")
```
runShinyBrainSABER *ShinyBrainSABER*

#### Description

This function runs the Shiny app for the BrainSABER workflow.

#### Usage

runShinyBrainSABER()

#### Value

NULL (Invisibly)

```
## Only run this example in interactive R sessions
if (interactive()) {
   options(device.ask.default = FALSE)
   runShinyBrainSABER()
}
```
# <span id="page-16-0"></span>Index

```
.CellScabbard (CellScabbard), 3
AIBSARNAid (CellScabbard-methods), 4
AIBSARNAid<- (CellScabbard-methods), 4
buildAIBSARNA, 2
CellScabbard, 3
CellScabbard,ANY,ANY-method
        (CellScabbard-methods), 4
CellScabbard-class (CellScabbard), 3
CellScabbard-methods, 4
dataSetId (CellScabbard-methods), 4
dataSetId<- (CellScabbard-methods), 4
getExampleVector, 6
getExternalVector, 7
getRelevantGenes, 8
getSimDataFrame, 9
getSimMatrix, 10
getSimScores, 12
getTrimmedExternalSet, 13
getUNDmatrix, 14
relevantGenes (CellScabbard-methods), 4
relevantGenes<- (CellScabbard-methods),
        4
runShinyBrainSABER, 16
similarityDFs (CellScabbard-methods), 4
similarityDFs<- (CellScabbard-methods),
        4
similarityMatrices
        (CellScabbard-methods), 4
similarityMatrices<-
        (CellScabbard-methods), 4
similarityScores
        (CellScabbard-methods), 4
similarityScores<-
        (CellScabbard-methods), 4
```
UNDmatrices *(*CellScabbard-methods*)*, [4](#page-3-0) UNDmatrices<- *(*CellScabbard-methods*)*, [4](#page-3-0)